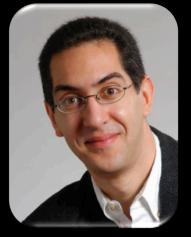

UC Berkeley EECS
Sr Lecturer SOE
Dan Garcia

# The Beauty and Joy of Computing

Lecture #2 HowItWorks : 3D Graphics

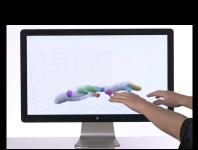

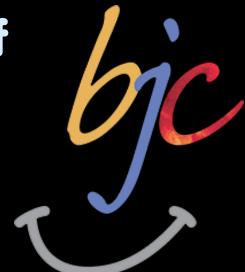

#### **LEAP MOTION ... WOW!**

The Leap Motion (\$80) is a new generation of input devices that stands to change the way people interact with 3D data, and provide input to the computer (significant advantages over mouse & tablet)

#### **LEAP MOTION ... UGH!**

Have they considered the damage they're doing to backs & shoulders by asking users to hold their hands outstretched for hours at a time? No consistent interfaces, it's the wild west of UI

www.technologyreview.com/news/518721/leap-motions-struggles-reveal-problems-with-3-d-interfaces/

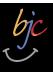

#### http://en.wikipedia.org/wiki/3D\_computer\_graphics

### 3D Computer Graphics, 10 Miles Up

- Computer Graphics one of the sub-fields of research in Computer Science
- UC Berkeley's
   Graphics group is ranked in the top 10
  - I graduated from this group in 2000
- 2D Graphics often called "graphic design"; very different

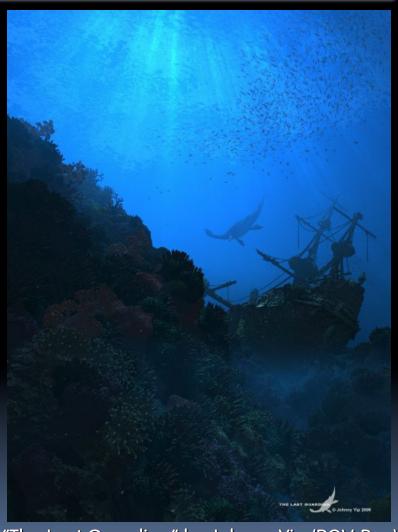

"The Last Guardian" by Johnny Yip (POV-Ray)

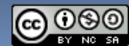

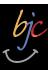

### 3D Graphics Used In...

### Film, Television, Print

- Either pure CG (e.g., Pixar) or CG elements added to film plates
- hours / frame

"Avatar" (wikipedia)

### **Video Games**

- Both "in-engine" graphics + prerendered cinematics
- 30 frames / second

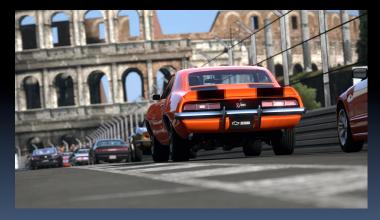

"Gran Turismo" (us.gran-turismo.com)

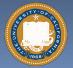

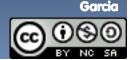

## events.game-artist.net/scene\_from\_a\_movie/ ...although that line is often blurred

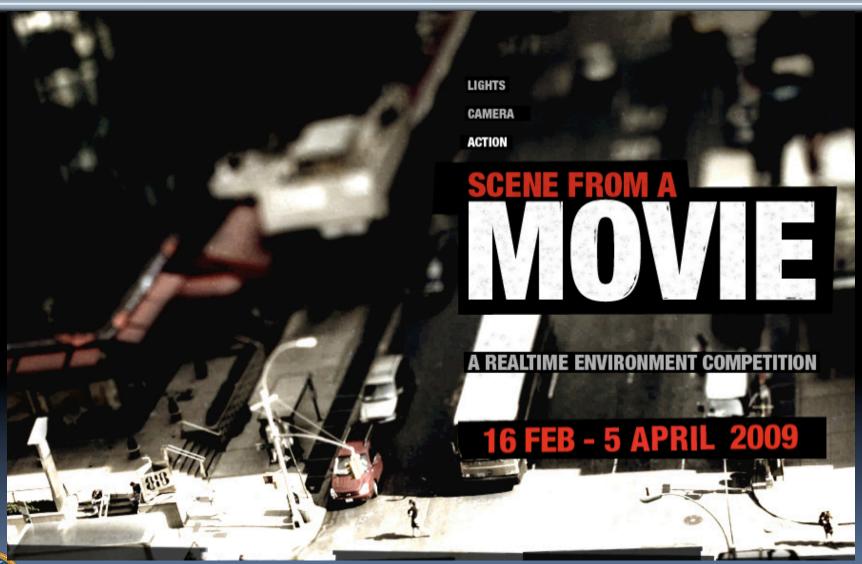

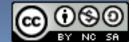

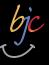

#### events.game-artist.net/scene\_from\_a\_movie/winners.php

### Aside: Scenes from a Movie winner

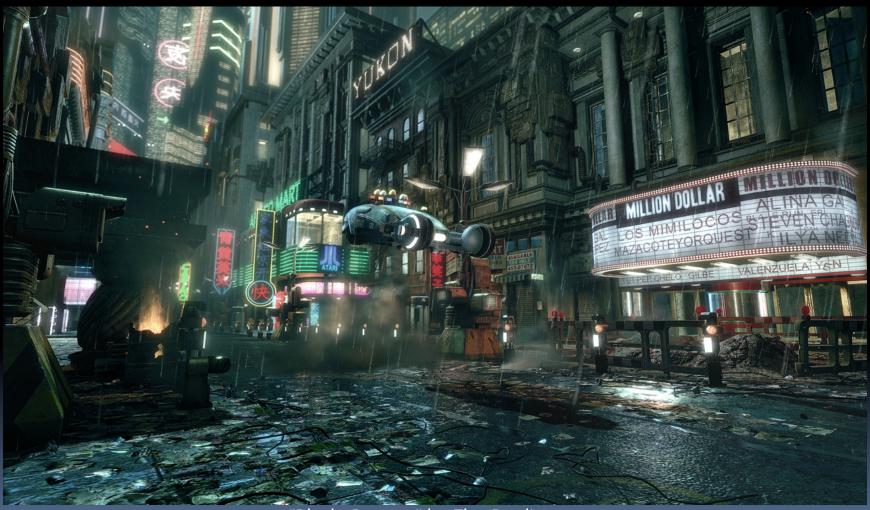

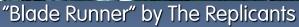

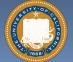

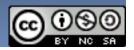

web.engr.oregonstate.edu/~mjb/intro2009/

## 3D Graphics: How it's done (simplified)

Modeling

Animation

Lighting & Shading

Rendering

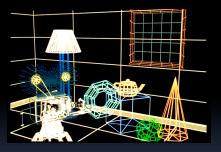

"Shutterbug Rendering Progression" by Pixar

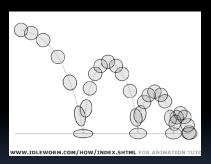

"Squash & Stretch" by idleworm.com

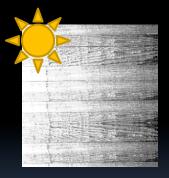

"Procedural Wood" by Pixar

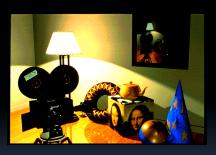

"Shutterbug Rendering Progression" by Pixar

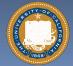

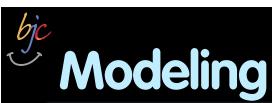

### www.youtube.com/watch?v=F00ynE1F4P4 www.cyberware.com

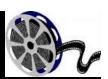

### Could come from

- 3D Scanners
- Interactive modeling
- Model libraries
- Procedural techniques

### This also involves

- Attaching animation variables to model, allowing animator to control a very complex model w/a few controls
- Representation: Lots of options, math

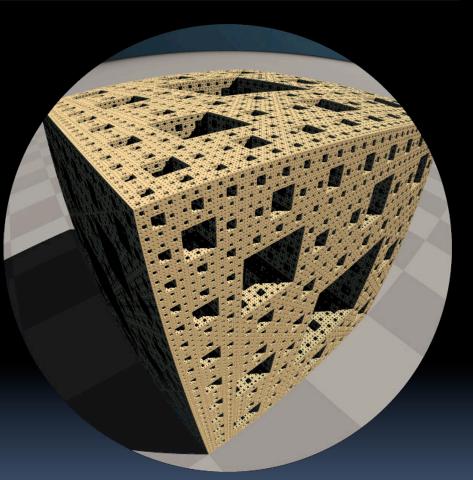

"Menger Cube" by UCB Alum David Wallace (now at LucasFilm)

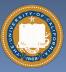

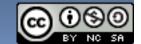

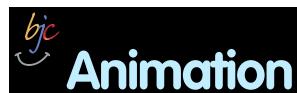

web.engr.oregonstate.edu/~mjb/intro2009/
 en.wikipedia.org/wiki/Motion\_capture
 www.youtube.com/watch?v=1wK1Ixr-UmM

### Could come from

- Interactive keyframing
- Procedural motion
- Motion capture
  - This has put some animators out of a job
  - Used in Avatar, LotR, ...
- Physics
- Evolution, Rule systems

### Emotions conveyed!

 Humans are very good at reading bad motion

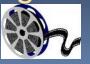

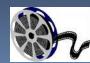

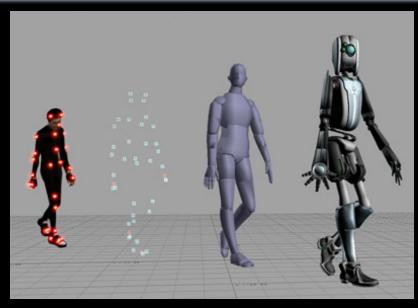

Image by Hipocrite (wikipedia)

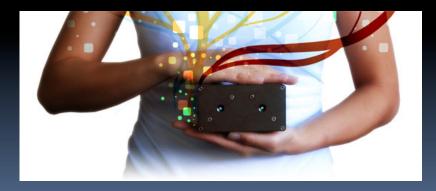

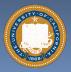

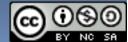

www.kuffner.org/james/software/dynamics/mirtich/

### Creature War ... Animation automatic!

- Brian Mirtich, 1996 UCB Ph.D.
  - Thesis: "Impulse -based **Dynamic Simulation of** Rigid Body Systems"
  - Very cool work!
- "Creature War" demo
  - His purpose: show off his simulator
  - Great example of ruledrive motion!

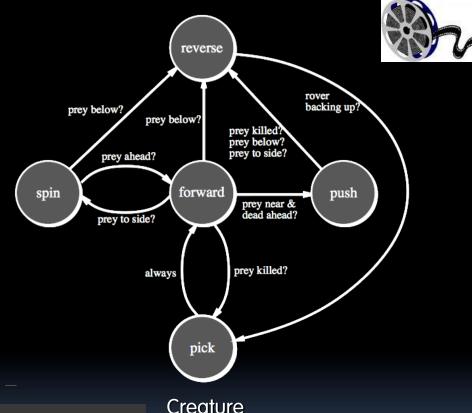

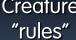

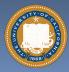

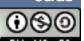

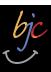

### **Genetic Algorithms**

 Karl Sims blew away his colleagues with his 1994 seminal work on evolved creatures

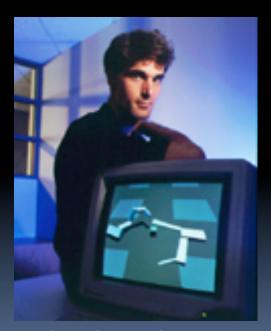

Photo by Hank Morgan

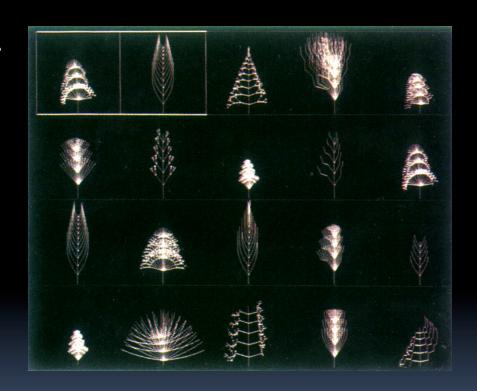

evolved virtual creatures

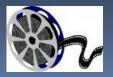

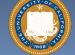

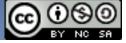

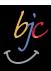

### Lighting and Shading (and Camera...)

### Just like in a movie...

- Artist sets up lights in the shot for mood
- Teams of artists apply hand-drawn and procedural textures, called "shaders"
  - There are layers of them
- The virtual 3D camera
   (and its movement) set
- But "render!" instead of "action!"...

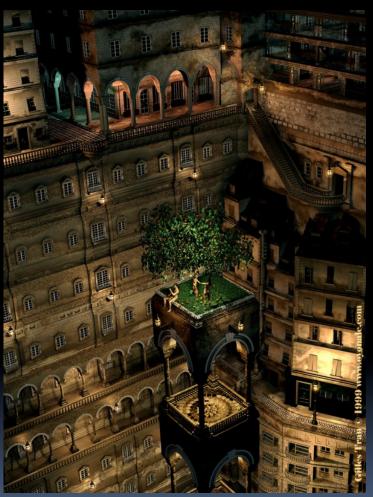

"Harvest Time" by Gilles Tran (POV-RAY)

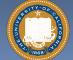

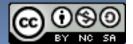

#### http://en.wikipedia.org/wiki/3D\_projection

### 3D Projection Basics (in Rendering)

- For each frame...
  - Take 3D geometry (and lights and surface shaders) and figure out what color each 2D pixel should be
- The math is simply similar triangles
- There are lots of algorithms to do this
  - "Expensive" = slower,but quality usu higher

$$B_x/B_z = A_x/A_z$$

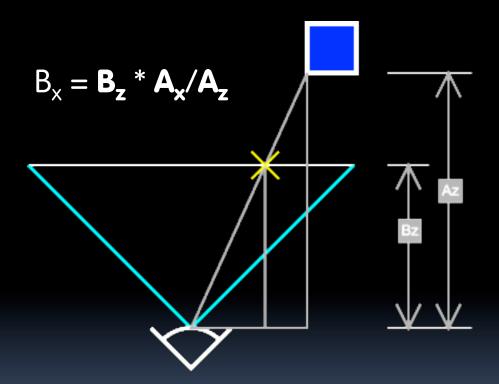

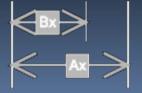

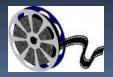

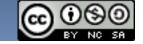

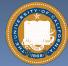

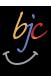

#### en.wikipedia.org/wiki/Global\_illumination

### Rendering: Global Illumination

#### What's our goal?

- Find rendering algorithms that simulate what real light does in real world
- "Photo-realism"

#### Limitations

- There are way too many photons to simulate all of them at once!
- Every technique is a different way to simulate the real world
- Each has costs & benefits
- Direct vs Global Illumination

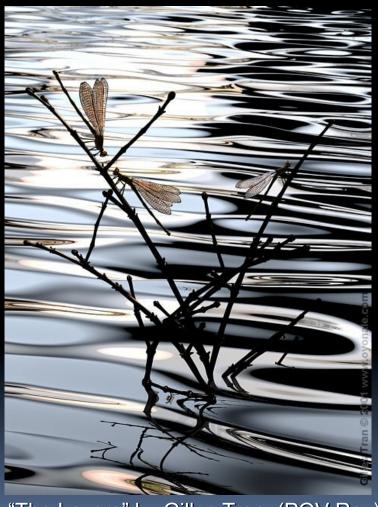

"The Lovers" by Gilles Tran. (POV-Ray)

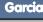

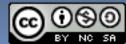

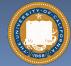

#### www.graphics.cornell.edu/online/box/compare.html

## Cornell Box

"The Cornell Box experiments have come to symbolize our approach to physically based rendering. The Cornell box is a simple physical environment for which we have measured the lighting, geometry, and material reflectance properties. Synthetic images of this environment are then created, and compared to images captured with a calibrated CCD camera. In this way, we can confirm the accuracy of our simulations."

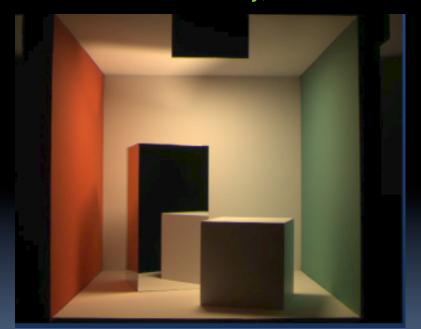

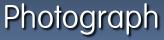

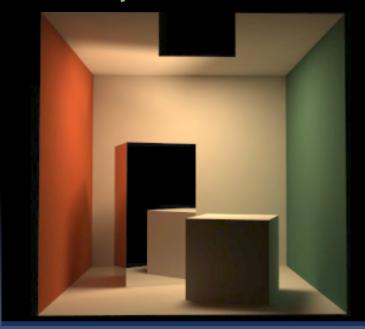

Rendering

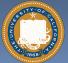

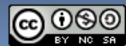

#### Image courtesy Henrik Jensen @ UCSD

# Direct Illumination Image court

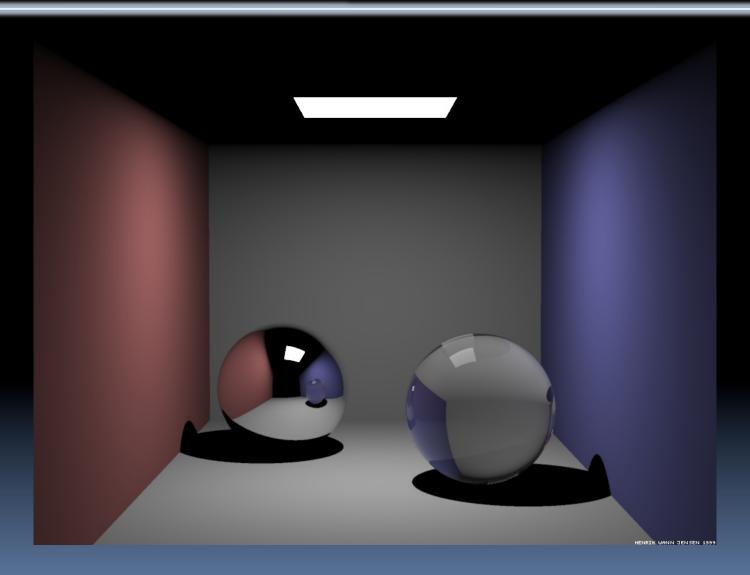

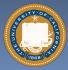

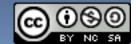

## Image courtesy Henrik Jensen @ UCSD Global Illumination Image

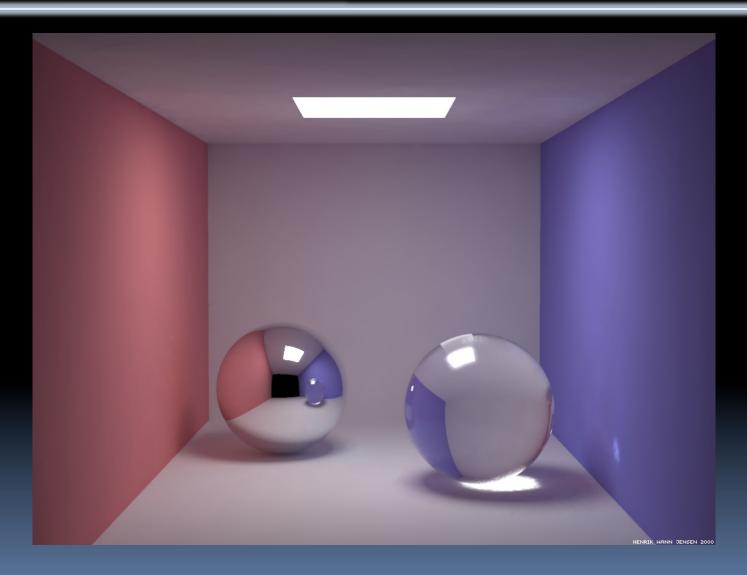

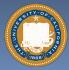

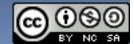

### bjc

### How to learn more? ... UCBUGG!

### UCB Undergrad Graphics Group

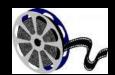

- No prereqs!!!
- Student-led DeCal
- Students make animated short film
  - Example : The Play3D
  - In 2002, made 3D recreation of famous Cal football play
- CS184 : Intro to Computer Graphics

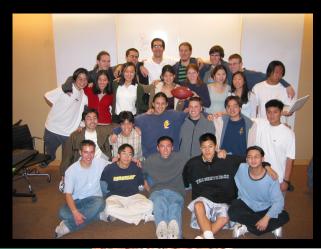

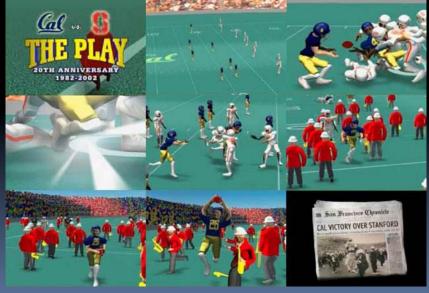

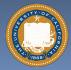

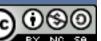

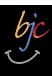

### Summary

- Beauty and Joy of Computing? You bet!
- The field of 3D Graphics has transformed film, television & video games
- How does it work?
  - Modeling
  - Animation
  - Lighting & Shading & Camera
  - Rendering (film, games different)
- It allows people to exercise right and left sides of brain
  - Opportunities @ Cal!

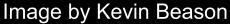

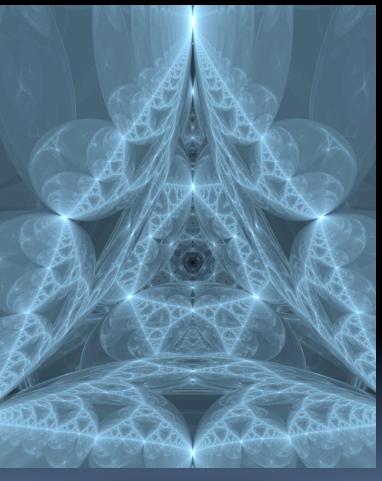

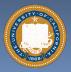

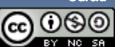